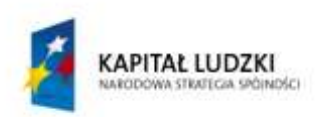

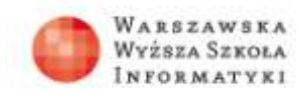

**UNIA EUROPEJSKA EUROPEJSKI** FUNDUSZ SPOŁECZNY

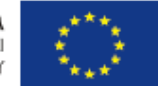

# **SCENARIUSZ LEKCJI**

### OPRACOWANY W RAMACH PROJEKTU: INFORMATYKA – MÓJ SPOSÓB NA POZNANIE I OPISANIE ŚWIATA. PROGRAM NAUCZANIA INFORMATYKI Z ELEMENTAMI PRZEDMIOTÓW MATEMATYCZNO-PRZYRODNICZYCH

Autorzy scenariusza:

Mariusz Dynek, Błażej Wieteska

# TEMAT LEKCJI:

**Projektowanie rozwiązania prostych problemów w języku C++ obliczanie pola trójkąta**

### *Streszczenie*

Lekcja jest pomysłem na wykorzystanie nauki programowania w języku C++ do rozwiązywania prostych problemów, z którymi uczniowie mogą zetknąć się na lekcjach matematyki. Dołączone programy mogą uatrakcyjnić lekcję matematyki z komputerem, a lekcja informatyki będzie dowodem, że umiejętności przyswajane przez uczniów wykorzystywane są na innych zajęciach.

Korzystaliśmy ze środowiska Dev-C++, ale w sieci dostępnych jest wiele innych, również darmowych środowisk programowania języka C++. Wybrane przez nas istnieje w wersji polskojęzycznej i zostało już przetestowane na wcześniejszych lekcjach.

Pod opieką nauczyciela uczniowie sami piszą odpowiednie programy. Praca została podzielona na kilka etapów, po zakończeniu każdego z nich wybrani przez nauczyciela uczniowie przy pomocy rzutnika prezentują rozwiązania i wnioski z zakończonych działań.

Podczas pierwszej lekcji uczniowie oglądają prezentację multimedialną objaśniającą podstawowe polecenia i instrukcje języka C++ oraz oglądają przykładowy program na obwód koła, zapisują go w języku programowania i uruchamiają.

Na drugiej jednostce lekcyjnej uczniowie sami przygotowują odpowiednie narzędzia programy obliczające pole trójkąta. Nauczyciel może najpierw uruchamiać dołączone do scenariusza programy, by uczniowie widzieli, jak działają, a następnie sami tworzyli odpowiednie narzędzia.

# *Czas realizacji*

2 x 45 minut

## *Podstawa programowa*

Etap edukacyjny: IV, przedmiot: informatyka (poziom podstawowy) Etap edukacyjny: IV, przedmiot: matematyka (poziom podstawowy)

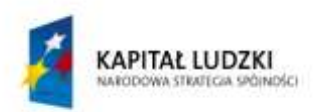

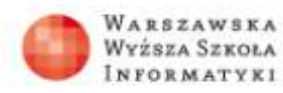

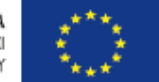

Lekcja może byd przeprowadzona w pierwszej klasie liceum. Powiązanie matematyki z następującymi celami nauczania informatyki:

- wyrobienie umiejętności właściwego dobierania narzędzi informatycznych do wykonywanych zadań oraz korzystanie ze środków informatycznych w nauce różnych przedmiotów

## *Cele kształcenia – wymagania ogólne:*

Informatyka:

II. Wyszukiwanie, gromadzenie i przetwarzanie informacji z różnych źródeł; opracowywanie za pomocą komputera: rysunków, tekstów, danych liczbowych, motywów, animacji, prezentacji multimedialnych.

III. Rozwiązywanie problemów i podejmowanie decyzji z wykorzystaniem komputera, z zastosowaniem podejścia algorytmicznego.

IV. Wykorzystanie komputera oraz programów i gier edukacyjnych do poszerzania wiedzy i umiejętności z rożnych dziedzin oraz do rozwijania

#### Matematyka:

IV. Użycie i tworzenie strategii.

Uczeń stosuje strategię, która jasno wynika z treści zadania.

V. Rozumowanie i argumentacja.

Uczeń prowadzi proste rozumowanie, składające się z niewielkiej liczby kroków.

# *Treści nauczania – wymagania szczegółowe:*

#### Informatyka:

5. Rozwiązywanie problemów i podejmowanie decyzji z wykorzystaniem komputera, stosowanie podejścia algorytmicznego. Uczeń:

- 1) prowadzi dyskusje nad sytuacjami problemowymi;
- 2) formułuje specyfikacje dla wybranych sytuacji problemowych;
- 3) projektuje rozwiązanie: wybiera metodę rozwiązania, odpowiednio dobiera narzędzia komputerowe, tworzy projekt rozwiązania;
- 4) realizuje rozwiązanie na komputerze za pomocą oprogramowania aplikacyjnego lub języka programowania;
- 5) testuje otrzymane rozwiązanie, ocenia jego własności, w tym efektywność działania oraz zgodność ze specyfikacją;
- 6) przeprowadza prezentację i omawia zastosowania rozwiązania.

6. Wykorzystywanie komputera oraz programów edukacyjnych do poszerzania wiedzy i umiejętności z rożnych dziedzin. Uczeń:

1) wykorzystuje oprogramowanie dydaktyczne i technologie informacyjnokomunikacyjne w pracy twórczej i przy rozwiazywaniu zadań i problemów szkolnych;

#### Matematyka:

1. Liczby rzeczywiste

Uczeń:

1) przedstawia liczby rzeczywiste w różnych postaciach (np. ułamka zwykłego, ułamka dziesiętnego okresowego, z użyciem symboli pierwiastków, potęg);

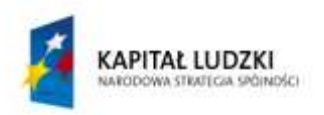

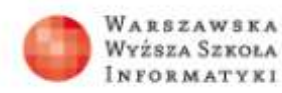

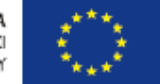

2) oblicza wartości wyrażeń arytmetycznych (wymiernych);

3) posługuje się w obliczeniach pierwiastkami dowolnego stopnia i stosuje prawa działań na pierwiastkach.

7. Planimetria

Uczeń:

3) rozpoznaje trójkąty podobne i wykorzystuje (także w kontekstach praktycznych) cechy podobieństwa trójkątów;

4) korzysta z własności funkcji trygonometrycznych w łatwych obliczeniach geometrycznych, w tym ze wzoru na pole.

# *Cel*

Nabycie umiejętności analizy problemu prowadzącej do opracowania poprawnego algorytmu.

Wyrażenie algorytmu w języku programowania.

Poznanie podstawowych elementów języka C++.

Rozwiązanie zadań na pole trójkąta za pomocą języka C++.

## *Słowa kluczowe*

algorytm, analiza problemu, język programowania, kompilator, kompilacja programu, stałe i zmienne, typy danych, uruchomienie programu, testowanie programu, pole trójkąta

# *Co przygotowad?*

Komputery z zainstalowanym środowiskiem Dev-C++ Rzutnik multimedialny **Prezentacie** Pliki exe i cpp – materiały pomocnicze Zadania

# *Przebieg zajęd:*

## **1. Wprowadzenie (15 minut)**

Nauczyciel przedstawia uczniom cele lekcji. Wyświetla prezentację multimedialną – omawia konstrukcję języka C++ i budowę programu. Prezentuje przykładowe programy na obliczanie pola kwadratu i obwodu koła (treść programów zawarta jest w dołączonej prezentacji).

## **2. Praca indywidualna ucznia pod kierunkiem nauczyciela (15 minut)**

Uczniowie zapisują i uruchamiają oba programy (na pole kwadratu i obwód koła) w języku C++. Nauczyciel prosi jednego z uczniów o zaprezentowanie przy pomocy tablicy interaktywnej wynikowych programów.

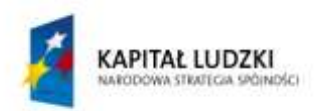

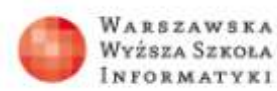

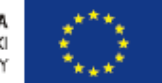

### **3. Obliczanie pola trójkąta analiza problemu (5 minut)**

Uczniowie dyskutują, jakie dane wejściowe i wyjściowe będą potrzebne w zadaniu na obliczanie pola trójkąta. Zadaniem nauczyciela jest zwrócenie uwagi na typy danych i zmienne, które będą użyte w programie (plik pole\_trojkata1.exe).

### **4. Obliczanie pola trójkąta zapisanie programu w języku C++ (10 minut)**

Uczniowie zapisują i uruchamiają program w języku C++ pod kierunkiem nauczyciela.

### **5. Testowanie programu (2 minuty)**

Nauczyciel prosi jednego z uczniów o zaprezentowanie przy pomocy tablicy interaktywnej wynikowego programu.

## **6. Obliczanie pola trójkąta równobocznego analiza problemu (5 minut)**

Uczniowie dyskutują, jakie dane wejściowe i wyjściowe będą potrzebne w zadaniu na obliczanie pola trójkąta równobocznego. Należy zwrócid uwagę na użycie przez uczniów dodatkowej biblioteki **cmath,** umożliwiającej użycie funkcji **sqrt** obliczającej pierwiastek kwadratowy z liczby (plik pole\_trojkata2.exe).

## **7. Obliczanie pola trójkąta równobocznego zapisanie programu w języku C++ (10 minut)**

Uczniowie zapisują i uruchamiają program w języku C++ pod kierunkiem nauczyciela.

#### **8. Testowanie programu (2 minuty)**

Nauczyciel prosi jednego z uczniów o zaprezentowanie przy pomocy tablicy interaktywnej wynikowego programu.

## **9. Obliczanie pola trójkąta ze wzoru Herona analiza problemu (10 minut)**

Uczniowie dyskutują, jakie dane wejściowe i wyjściowe będą potrzebne w zadaniu na obliczanie pola trójkąta równobocznego. Należy zwrócid uwagę, tak jak we wcześniejszym programie, na użycie przez uczniów dodatkowej biblioteki **cmath** umożliwiającej użycie funkcji **sqrt** obliczającej pierwiastek kwadratowy z liczby. Przyda się również dłuższa dyskusja nad instrukcją warunkową if (można podeprzed się dołączoną prezentacją) oraz użytym w nim warunku. Należy tutaj omówić z uczniami operatory logiczne or i and. Dyskusja powinna prowadzid do wniosku, że użyty w programie warunek logiczny sprawdza, czy z danych boków można zbudować trójkąt.

### **10. Obliczanie pola trójkąta ze wzoru Herona zapisanie programu w języku C++ (10 minut)**

Uczniowie zapisują i uruchamiają program w języku C++ pod kierunkiem nauczyciela.

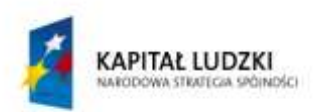

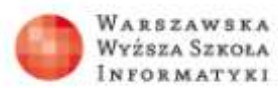

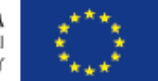

#### **11. Testowanie programu (2 minuty)**

Nauczyciel prosi jednego z uczniów o zaprezentowanie przy pomocy tablicy interaktywnej wynikowego programu.

#### **12. Podsumowanie lekcji (4 minuty)**

Nauczyciel w dyskusji z uczniami systematyzuje zdobytą wiedzę. Jeszcze raz przypomina założone cele lekcji oraz pytaniami kierowanymi do uczniów sprawdza stopień ich zrealizowania. Warto tutaj jeszcze raz podkreślić korelacje międzyprzedmiotowe oraz użyteczność przygotowanych przez uczniów narzędzi.

### *Dostępne pliki*

Prezentacja Karta pracy - zadania Materiały pomocnicze: pole\_trojkata1.exe, pole\_trojkata2.exe, pole\_trojkata3.exe, pole\_trojkata1.cpp, pole\_trojkata2.cpp, pole\_trojkata3.cpp